# LECTURE 8

#### LIST COMPREHENSIONS

MCS 260 Fall 2020 Emily Dumas

### REMINDERS

- Work on:
  - Quiz 3 (due Mon)
  - Project 1 (due Sep 18) and Project 0
- Quiz 2 grades posted
- Today: Worksheet 3 solutions

### **ITERABLES**

Last time we discussed for loops, which run a block of code for each element of a sequence or certain other "container" types.

The term for a thing that can appear in a for loop in Python is an **iterable**. So iterables include:

- Sequences (strings, lists, tuples)
- range(...), enumerate(...)
- Other built-in types we'll discuss soon (dict, set)

## LIST METHODS

Lists in Python have many useful features we haven't talked about.

Any list, say L, comes with its own set of functions (called **methods**) that operate directly on the list.

```
L.append(x)  # Add x to the end of the list
L.insert(i,x)  # Insert x at position i
L.remove(x)  # Remove first instance of x in L
L.pop()  # Remove and return the last item of L
L.index(x)  # Find x in L, return its index
```

All except index() change the list.

Example: Suppose L is a list of strings representing integers, and we need to convert it to a list M of ints.

A for loop can be used to do this:

```
L = ["42", "16", "15", "8", "4"]
M = []
for s in L:
    M.append( int(s) )
# now M == [42, 16, 15, 8, 4]
```

This pattern is very common: Iterate over a list, doing something to each element, producing a new list.

This pattern is so common that Python has a more compact way of writing it. The code:

```
M = []
for s in L:
    M.append(int(s))
```

Can instead be written:

```
M = [ int(s) for s in L ]
```

The expression in [ ] is called a **list comprehension**. A comprehension is a compact way of writing a common type of for loop.

## **COMPREHENSION EXAMPLES**

#### The basic comprehension syntax is:

```
[ expression for varname in iterable ]
```

#### For example:

```
[ x**2 for x in range(5) ]
# Gives [0, 1, 4, 9, 16]

[ s[1:] for s in ["cat", "spot", "blot"] ]
# Gives ["at", "pot", "lot"]

[ float(s[:-1]) for s in ["6C", "12.5C", "25C"] ]
# Gives [6.0, 12.5, 25.0]
```

The variable name in a comprehension can be anything, it just needs to be used consistently.

#### These are all equivalent:

```
[ x**2 for x in range(5) ]
[ t**2 for t in range(5) ]
[ apple**2 for apple in range(5) ]
```

# The name in a comprehension is not assigned to anything outside the comprehension:

```
>>> [ x**2 for x in range(5) ]
[0, 1, 4, 9, 16]
>>> x
Traceback (most recent call last):
  File "<stdin>", line 1, in <module>
NameError: name 'x' is not defined
```

# FILTERING

There is another common type of for loop, where elements are not just transformed but also *filtered*.

```
words = [ "alpha", "bridge", "assemble", "question" ]
a_words = []
for s in words:
    if s[0] == "a":
        a_words.append(s)
# Now a_words is [ "alpha", "assemble" ]
```

This too can be done in a comprehension:

```
a_words = [ s for s in words if s[0]=="a" ]
```

The general form is

```
[ expression for name in iterable if condition ]
```

### FILTERING EXAMPLES

#### Consider:

```
[ x+x**2 for x in range(5) if x!=2 ]
```

In words: Start with the integers  $0\dots 4$ , consider only the ones that are not equal to 2, and for each of those, add the number to its square. Make a list of the results.

```
# range(5) gives [0, 1, 2, 3, 4]
# !=2 gives [0, 1, 3, 4]
# add to square gives [0+0, 1+1, 3+9, 4+16]
# Final result:
[0, 2, 12, 20]
```

#### A list of tuples of first and last names:

Tip: as we do here, list and tuple literals can be split between lines. Indenting is not required.

What if we want the full names (as first last) of the people with first name David.

```
[ first+" "+last for first, last in namepairs if first=="David" ]
# Gives [ "David Bowie", "David Cameron" ]
```

#### That comprehension,

```
[ first+" "+last for first,last in namepairs if first=="David" ]
```

#### is almost equivalent to using a for loop:

```
davids = []
for first, last in namepairs:
    if first=="David":
        davids.append(first + " " + last)
```

Convert every digit from the input string to an int, and make a list of these:

```
[ int(c) for c in input() if c in "0123456789" ]
```

If the keyboard input is i16 n+0 20B, then the above will evaluate to

```
[ 1, 6, 0, 2, 0 ]
```

### WHEN TO USE COMPREHENSIONS

Use when their brevity improves readability, i.e. when a for loop spreads a simple idea out over multiple lines.

- Good for simple processing of a list where you include, exclude, or transform on an element-by element basis.
- Not suitable when the processing is very complicated, or when you need to exit the implicit for loop early.

### **REFERENCES**

- In *Downey*:
  - Section 19.2 discusses list comprehensions

### **REVISION HISTORY**

- 2020-09-11 Typos fixed
- 2020-09-10 Initial publication

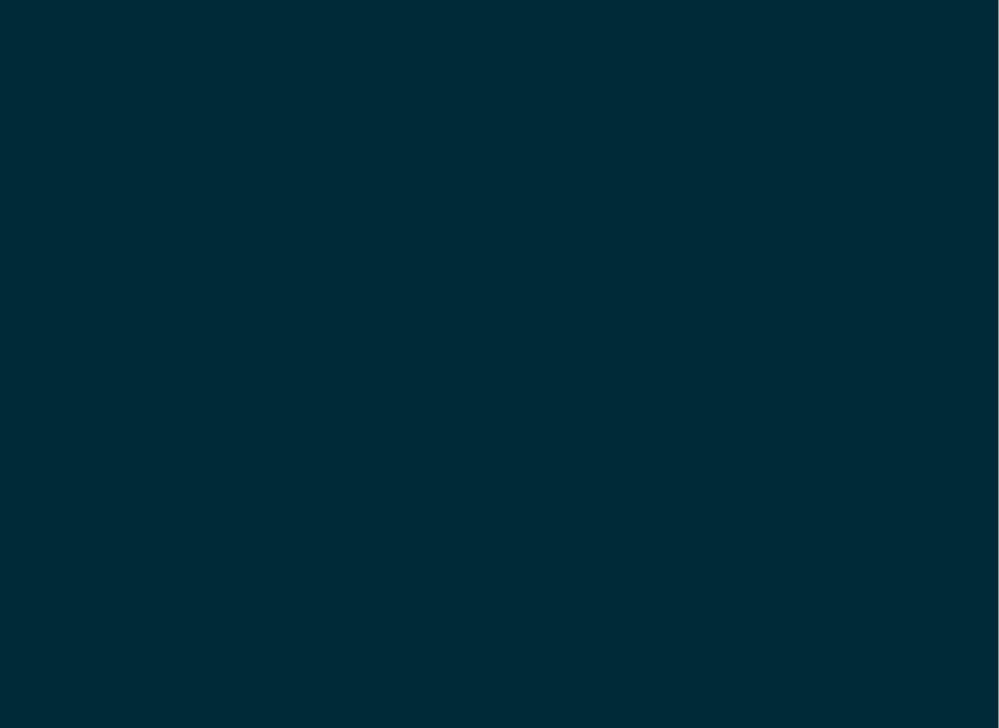